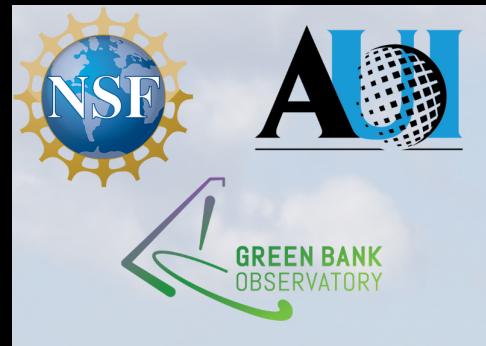

# Spectral line

&

# continuum data reduction

Pedro Salas

GBO postdoc

GBT observer training workshop, February 8th, 2021

A single dish telescope measures power:

$$
P^{[\text{cal}]}(\nu) = G(\nu) \left[ T_{\text{sou}}(\nu) + T_{\text{sys}}^{[\text{cal}]}(\nu) \right]
$$

with

$$
T_{\rm sys}^{\rm [cal]}(\nu) = T_{\rm atm} + T_{\rm spill} + T_{\rm sw} + T_{\rm rx}\left[ + T_{\rm cal}\right]
$$

we are after

$$
T_{\rm sou}(\nu)
$$

See e.g., [Winkel+2012](https://ui.adsabs.harvard.edu/abs/2012A%26A...540A.140W/abstract) & [O'Neil 2002](https://ui.adsabs.harvard.edu/abs/2002ASPC..278..293O/abstract)

# How do we get to  $T_{sou}(\nu)$  from  $P^{[cal]}(\nu)$ ?

From  $P(\nu)$  to  $T_{\rm sou}(\nu)$ 

$$
T_{\rm sou}+\Delta T_{\rm sys}=T_{\rm sys,off}^{[\rm cal]}\tfrac{P_{\rm on}^{[\rm cal]}-P_{\rm off}^{[\rm cal]}}{P_{\rm off}^{[\rm cal]}}
$$

we also need to know  $T_{\rm sys, off}^{[\rm cal]}$ 

$$
T_{\rm sys, off} = T_{\rm cal} \left[ \tfrac{P^{\rm cal}_{\rm off}}{P_{\rm off}} - 1 \right]^{-1}
$$

All quantities are frequency dependent

See e.g., [Winkel+2012](https://ui.adsabs.harvard.edu/abs/2012A%26A...540A.140W/abstract) & [O'Neil 2002](https://ui.adsabs.harvard.edu/abs/2002ASPC..278..293O/abstract)

## Observing strategies

Position switching:

- 1. On-Off
- 2. Beam nodding
- 3. Sub-beam nodding

Frequency switching: 1. In band 2. Out of band

Strategy will depend on source properties and science goals. (See Dave Frayer's talk).

There are other options, and you can mix these alternatives.

See e.g., [Winkel+2012](https://ui.adsabs.harvard.edu/abs/2012A%26A...540A.140W/abstract) & [O'Neil 2002](https://ui.adsabs.harvard.edu/abs/2002ASPC..278..293O/abstract)

## Position switching

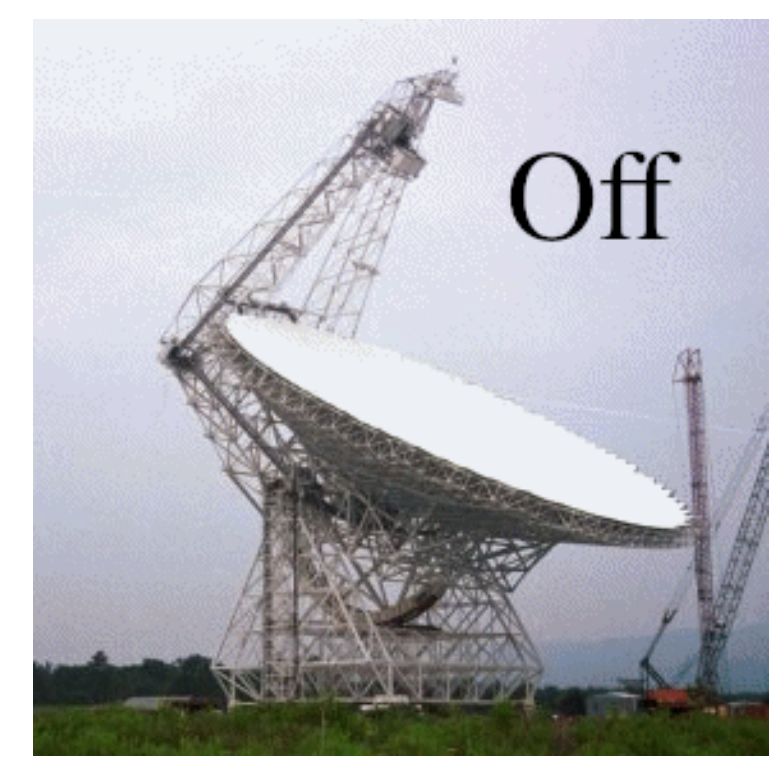

\*It is better to keep the elevation constant

The science target is the "On" position.

$$
P_\mathrm{On}^\mathrm{[cal]}(\nu) = G(\nu) \left[ T_\mathrm{sou}(\nu) + T_\mathrm{sys}^\mathrm{[cal]}(\nu) \right]
$$

An "empty" region is the "Off" position.

$$
P_{\text{Off}}^{[\text{cal}]}(\nu) = G(\nu) \left[ T_{\text{sys}}^{[\text{cal}]}(\nu) \right]
$$

# In AstrID: OnOff( location, referenceOffset, scanDuration, beamName ) <sup>1</sup> 2

## Position switching

The Off region should not have emission/absorption (the Off region should be more than a beam away from your source). The On-Off cycle should be faster than fluctuations in the telescope's gain (for narrow features ~few minutes <10 GHz, faster above).

Useful for:

- Observations of broad (>100 km s $^{-1}$ ) spectral lines.
- Observations of sources with crowded spectrum.

Drawbacks:

- Lost time slewing.
- $\bullet$  Differences in  $P_{\text{on}}$  and  $P_{\text{off}}$  produce residual baselines.

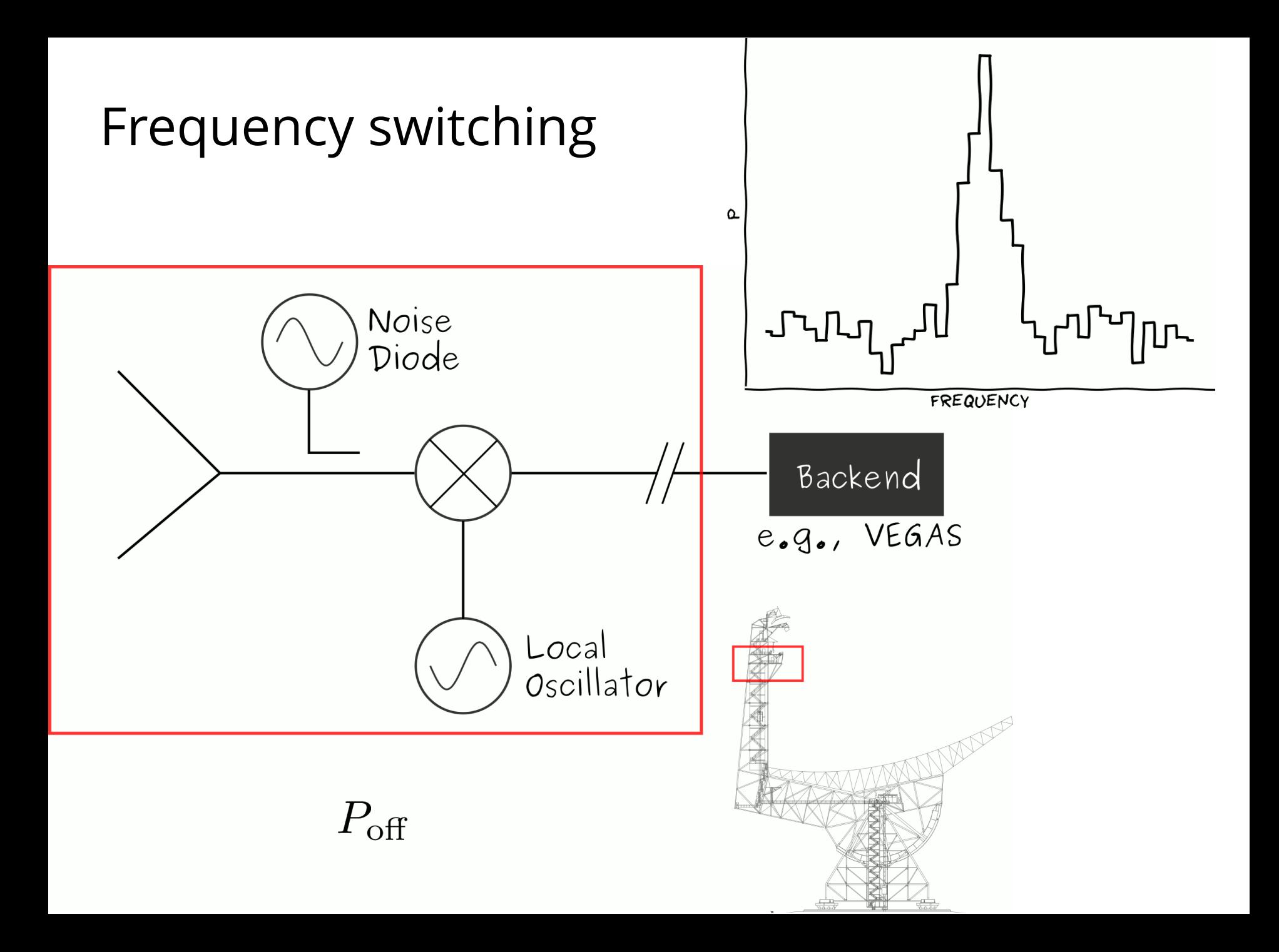

## Frequency switching

The Off region should not have emission/absorption. Be aware of the RFI environment (you do not want to switch to a region with RFI).

Useful for:

• Observations of narrow ( $\leq 10$  km s<sup>-1</sup>) spectral lines.

Drawbacks:

- Need to know source velocity *a priori*.
- For larger  $\Delta \nu$ , larger residual baseline.
- No continuum measurements.

## What is  $T_{\rm cal}$ ?

#### Is the equivalent temperature of a noise source injected to the signal.

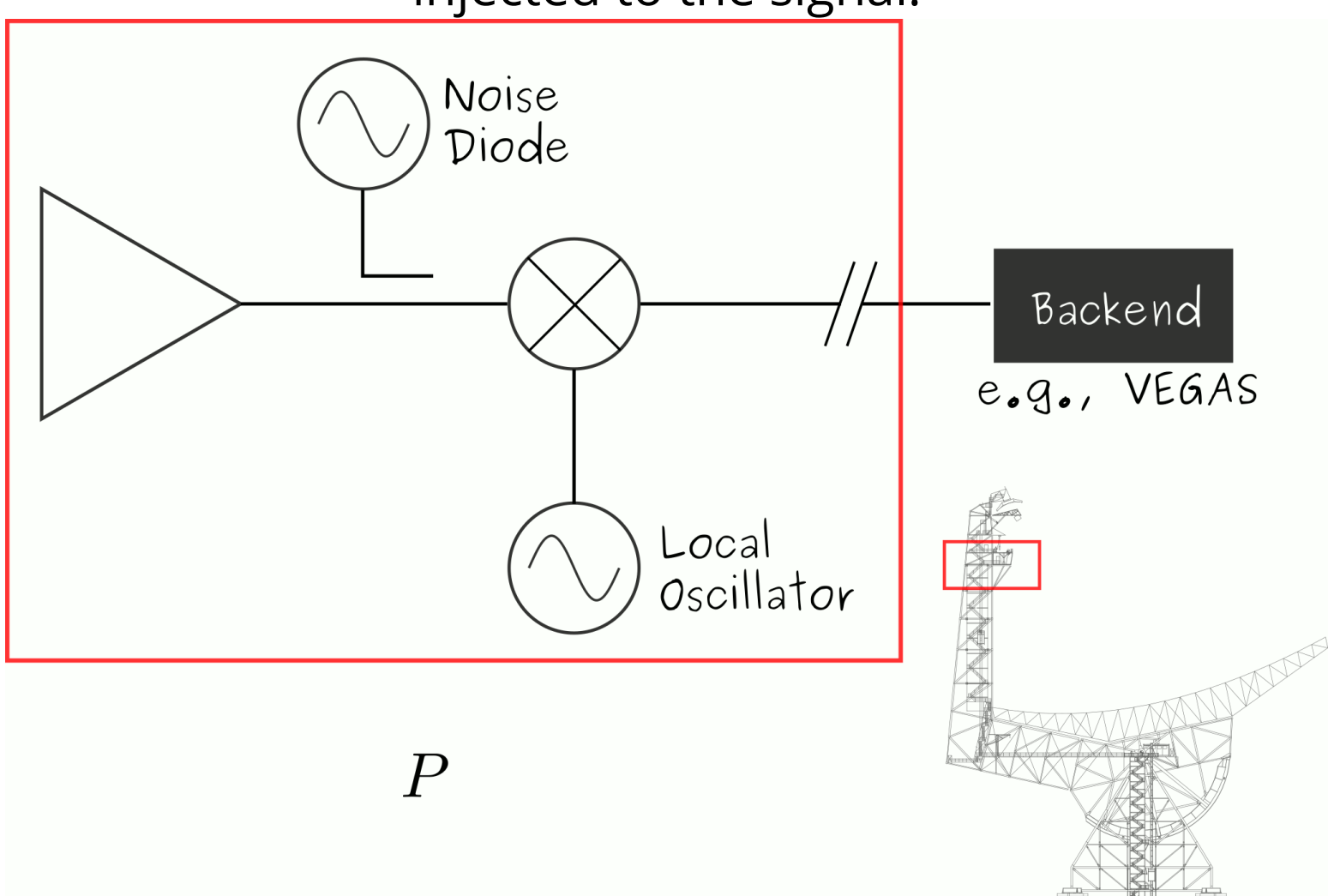

## A note on  $T_{\rm cal}$

By default the metadata includes a scalar value for  $T_{\rm cal}.$ However,

- It is a scalar (good approximation for some receivers).
- You don't know when it was measured (the temperature of the noise diodes drifts).

#### ➔ **Perform observations of a calibrator source!**

## A note on  $T_{\rm cal}$

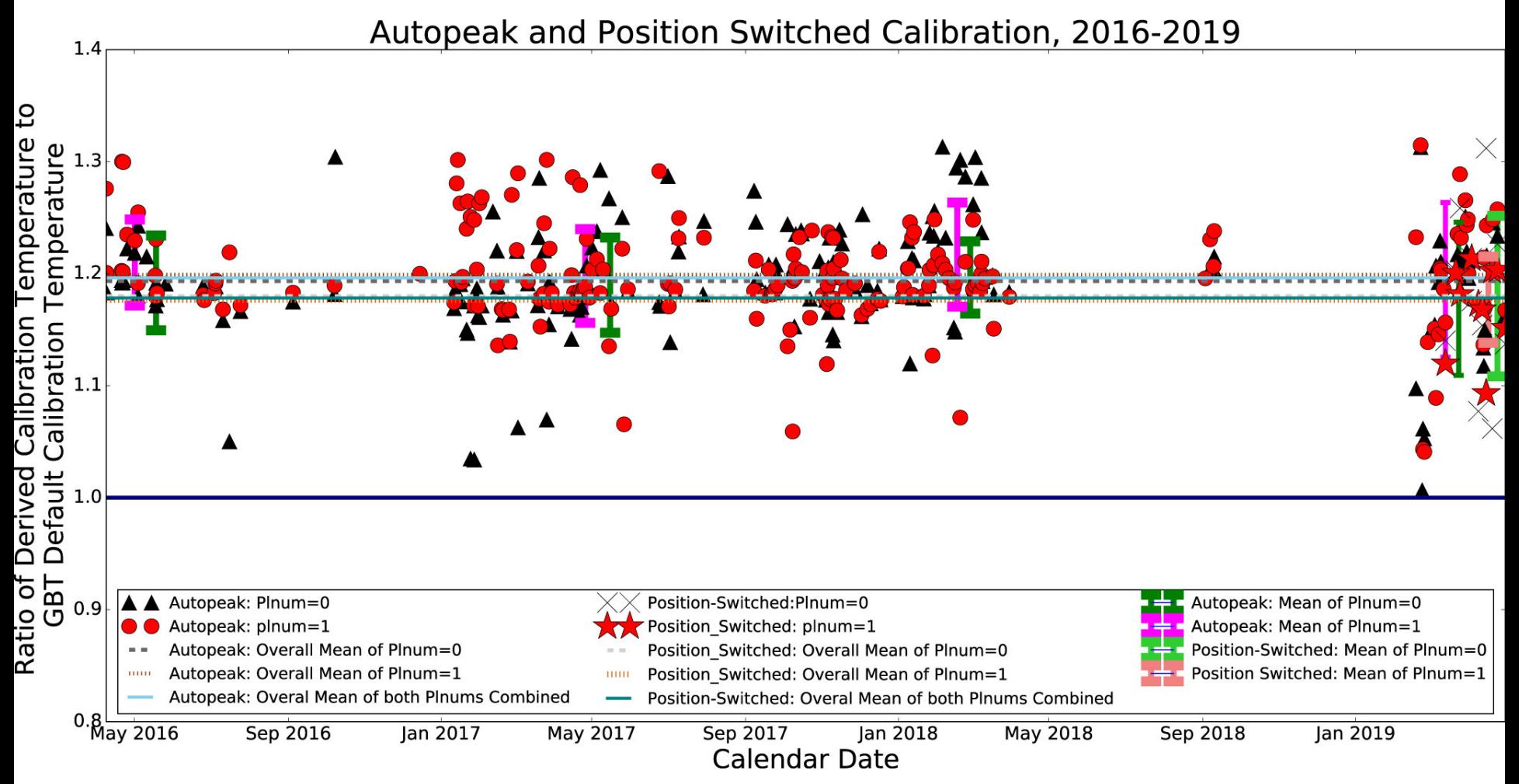

[Goddy+2020](https://ui.adsabs.harvard.edu/abs/2020RNAAS...4....3G/abstract)

#### ➔ **Perform observations of a calibrator source!**

## A note on  $T_{\rm cal}$

Calibrators should:

- Have a known flux density at your observing frequency.
- Be stable in time (or you should know its flux density at the time of your observation).
- Be point-like.

Standard calibration sources and their properties:

- [Perley & Butler 2017](https://ui.adsabs.harvard.edu/abs/2017ApJS..230....7P/abstract)
- [Ott et al. 1994](https://ui.adsabs.harvard.edu/abs/1994A%26A...284..331O/abstract)

## **GBTIDL**

- GBO supported data reduction software.
- Written in IDL.
- Locally available: user@planck\$ gbtidl
- Supports spectral line data reduction.
- Knows about most spectral line observing modes, e.g., On-Off, Track, frequency switching, beam nodding. GBTIDL -> getps, 1 GBTIDL -> getfs, 10

Code & documentation: <http://gbtidl.nrao.edu/>

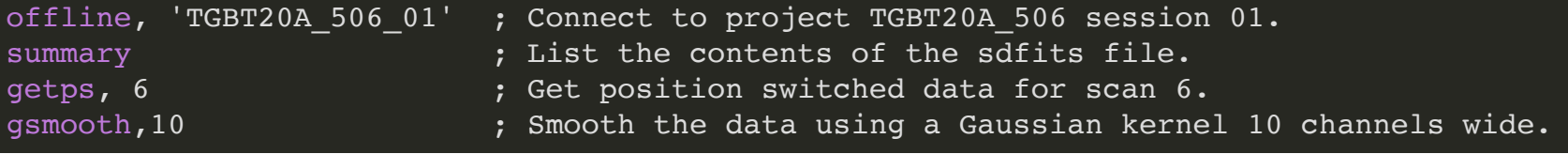

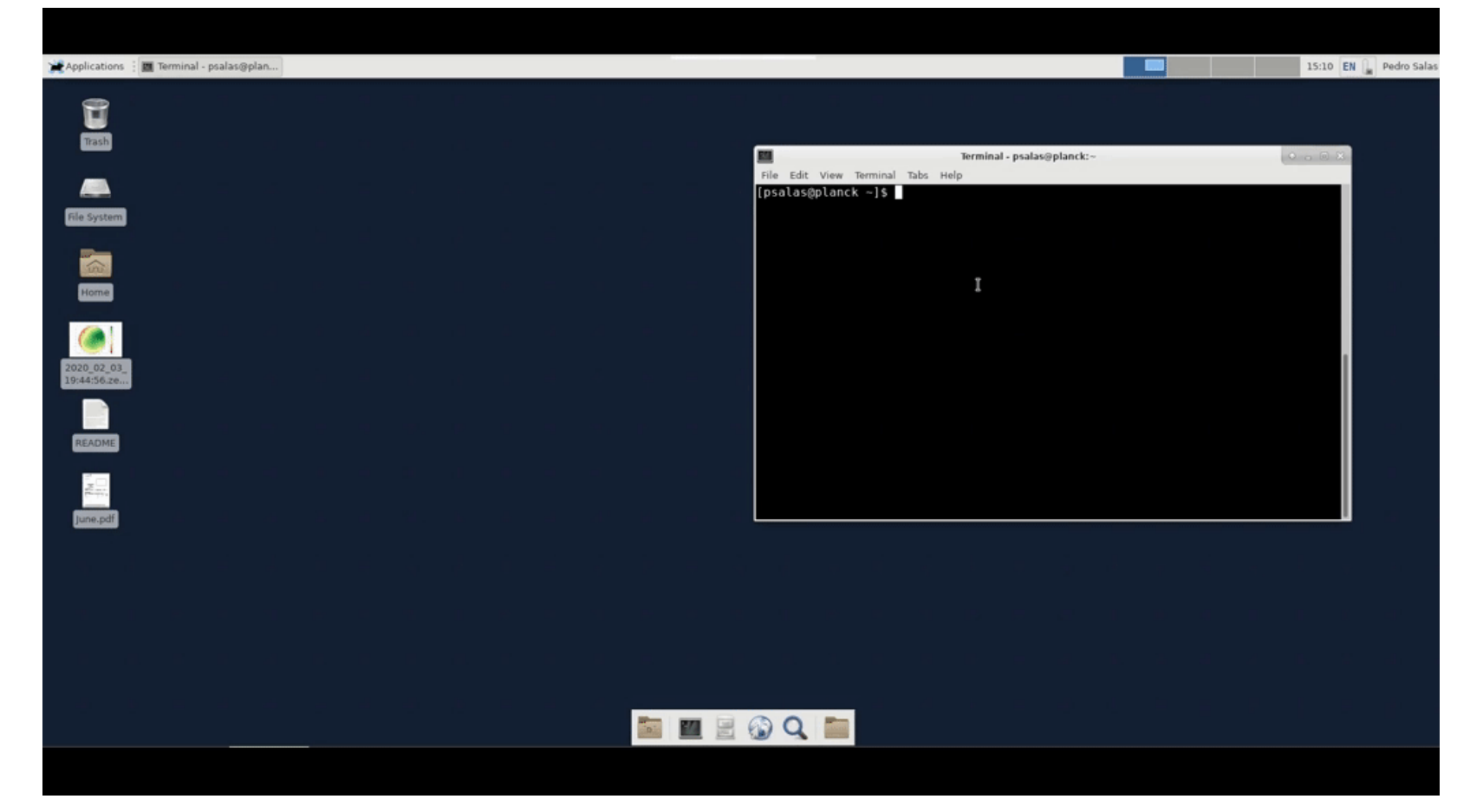

#### Data courtesy of A. Bonsal & N. Butterfield

Try it yourself:

- Open GBTIDL, load the data for this example and plot the spectrum.
- Convert the frequency axis into velocity.
- What is the velocity of the object?
- Does it agree with the optically derived velocity? (see [Barton+1996](https://ui.adsabs.harvard.edu/abs/1996AJ....112..871B/abstract))

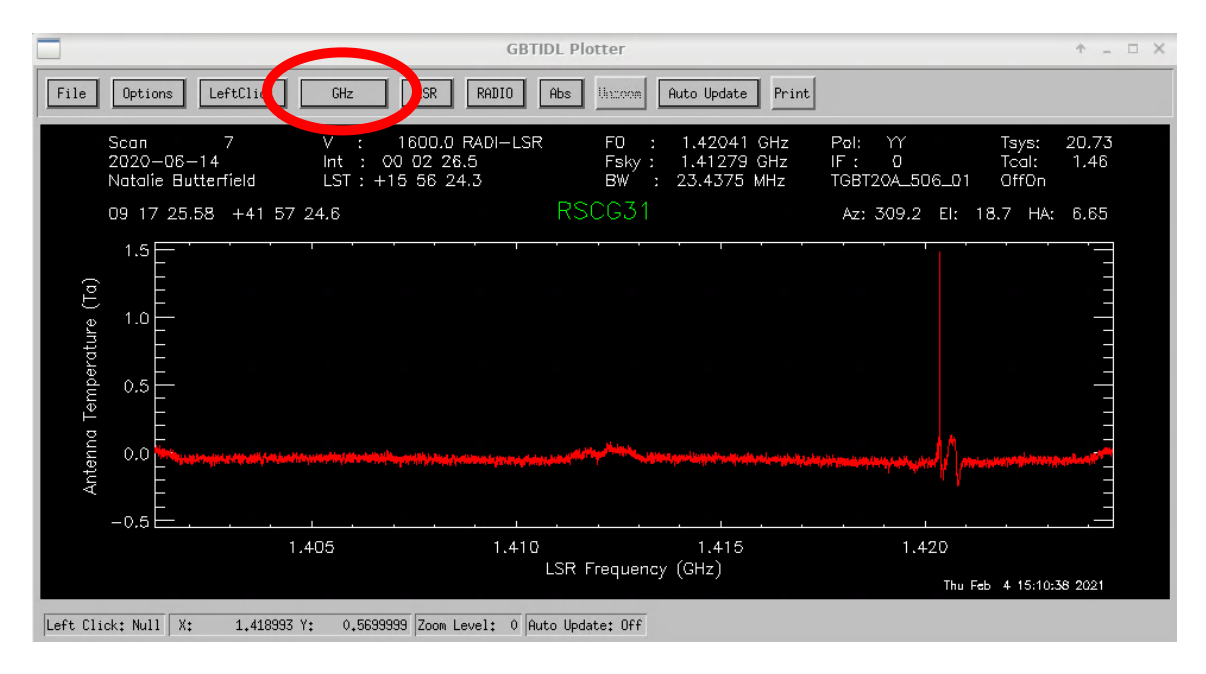

#### average\_RSCG.pro

```
pro average RSCG, scan start, scan end
     ; Average the position switched scans 
    ; starting at scan start and ending at
    ; scan end, inclusive.
     sclear ; Clears the default global accumulator.
     freeze ; Turn off the plotter's auto-update feature.
     ; Loop over scans, getting the position switched data,
     ; storing it in an accumulator for averaging.
    for i=scan start, scan end, 2 do begin
         getps, i
         accum
     endfor
     ave
     show
     return
end
```
#### Save as a text file in \${HOME}/gbtidlpro

#### In GBTIDL:

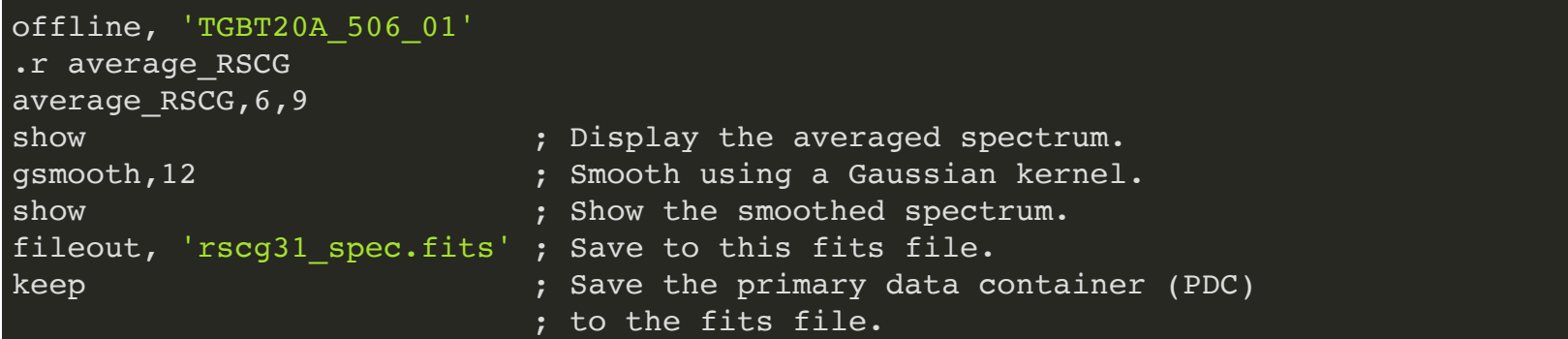

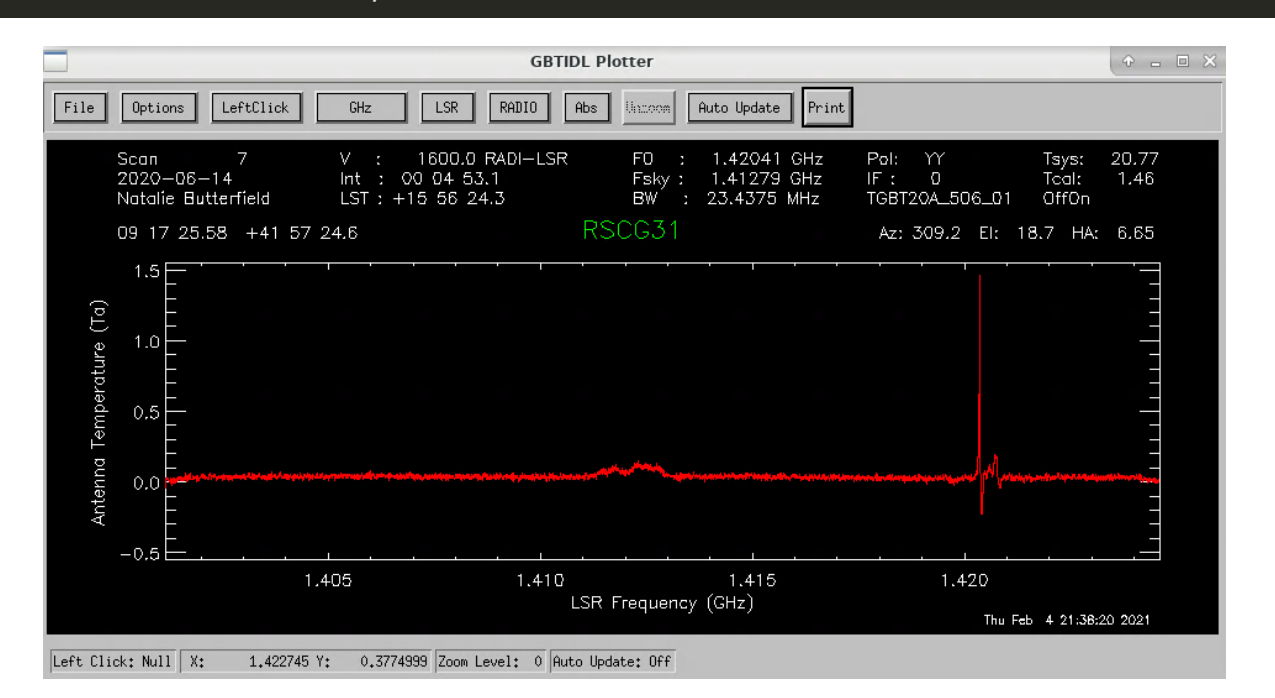

#### In GBTIDL:

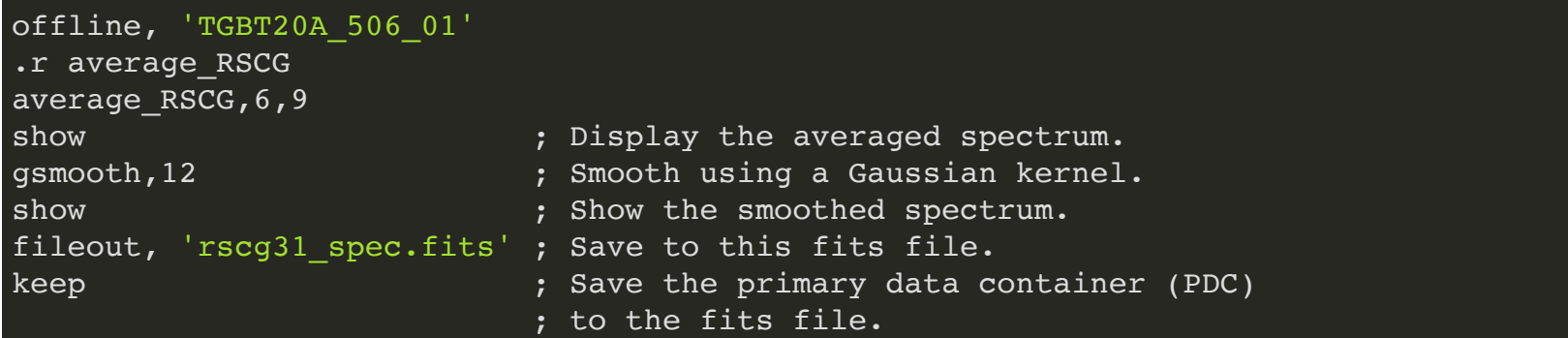

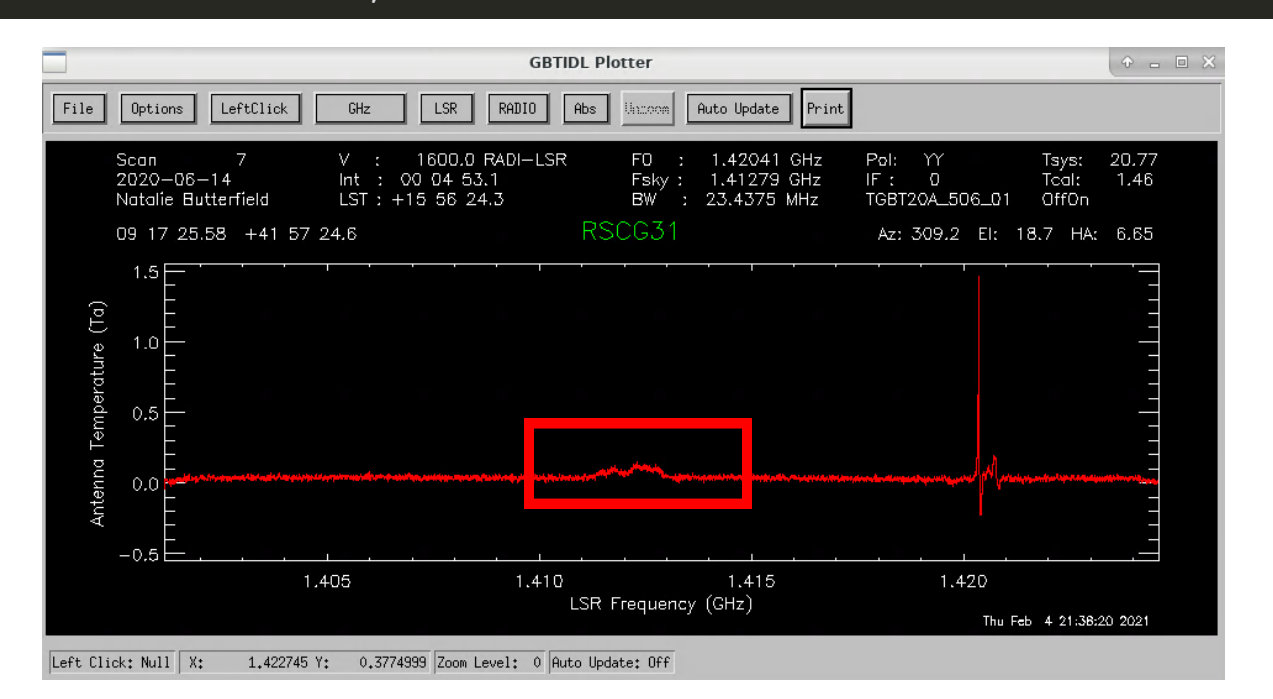

#### In GBTIDL:

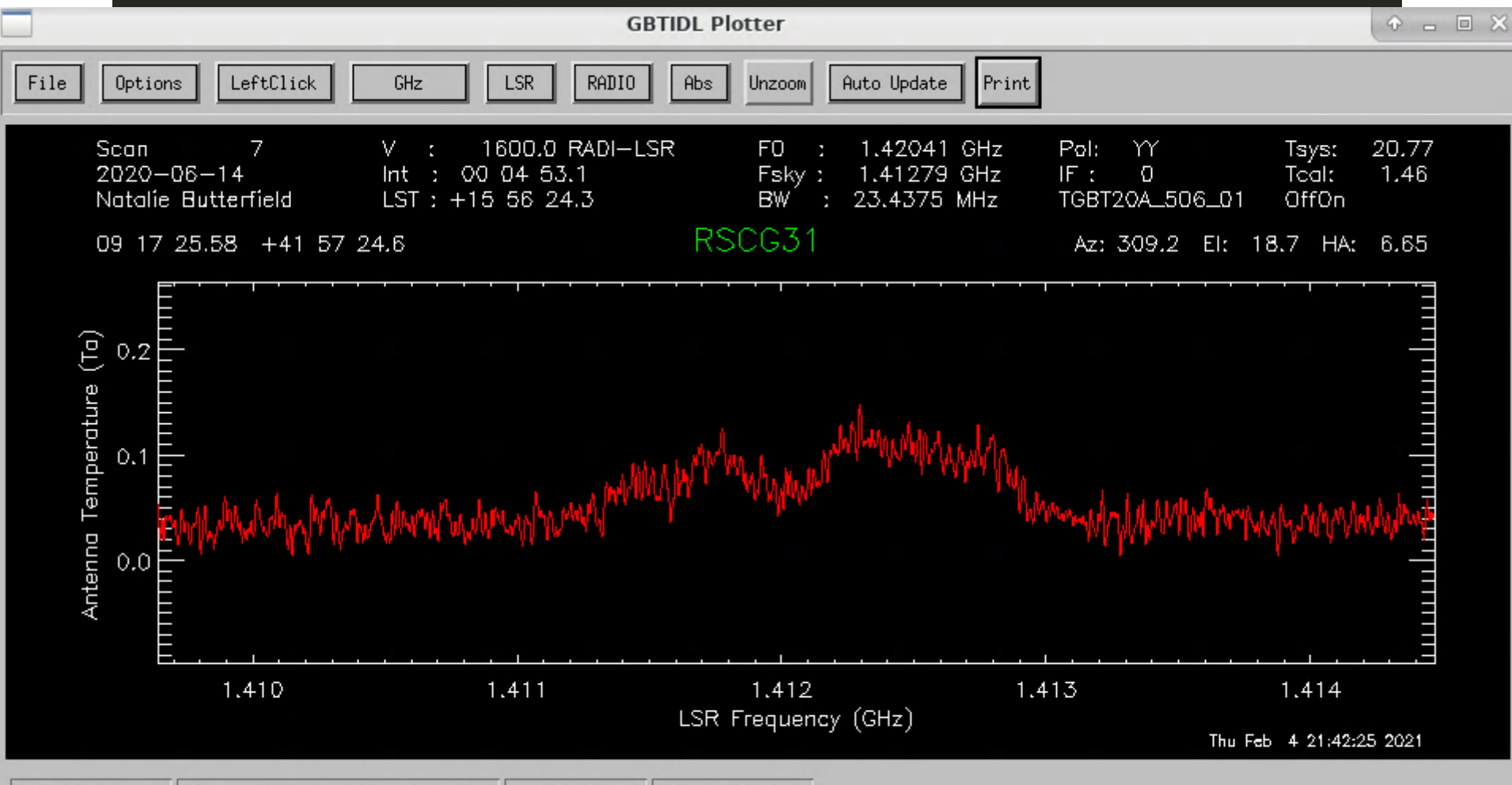

 $-0.1443027$  Zoom Level:  $2$  Auto Update: Off Left Click: Null | X: 1.413447 Y:

#### to\_ta.pro

```
pro to ta, file out, scan ref, scan start, scan end, int start, int end, if num
    ; Process mapping scans and save them to file out.
    ; It uses scan ref as reference scan.
    ; Starts with scan start scan and ends at scan end scan, inclusive.
    ; Process each integration individually, starting at int start and
    ; ending at int end, inclusive.
     ; Only process data for spectral window if_num.
     freeze ; Turn off the plotter's auto-update feature.
    fileout, file out
     ; Loop over scans, converting to antenna temperature 
     ; using the reference position. It saves each integration 
     ; into a new fits file.
    for i=scan_start, scan_end, 1 do begin
        for j=int start, int end, 1 do begin
             getsigref, i, scan_ref, intnum=j, ifnum=if_num
             keep 
         endfor
     endfor
     return
end
```
#### Save as a text file in \${HOME}/gbtidlpro

Once the data is calibrated use the *gbtgridder* to produce a data cube.

gbtgridder -c 11000:11251 -a 7 --noline --nocont -o output input.fits

This will produce a data cube *output\_cube.fits* with channels 11000 to 11251 averaged by a factor of 7. Also, a map of weights *output\_weight.fits.*

Source code at: <https://github.com/GreenBankObservatory/gbtgridder>

(No documentation available)

gbtgridder -h ; get help on input options.

#### Continuum

Pick receiver, integration time and slew rate to minimize *f* noise (timescale  $\sim$ 1.4 s at C and K band, see e.g.,  $_{\text{Harper}+2015}$ ).  $\overline{1}$ 

There is no observatory supported continuum data reduction package.

Contact your project friend if you are interested in doing continuum science.

# Questions?

The Green Bank Observatory is a facility of the National Science Foundation operated under cooperative agreement by Associated Universities, Inc.

### Hot & cold loads

ARGUS and the W-band receiver do not use noise diodes, they use hot and cold loads.

The W band receiver can see two loads:  $T_{\rm amb}$  &  $T_{\rm cold}.$ 

ARGUS can see one load :  $T_{\rm amb}$ 

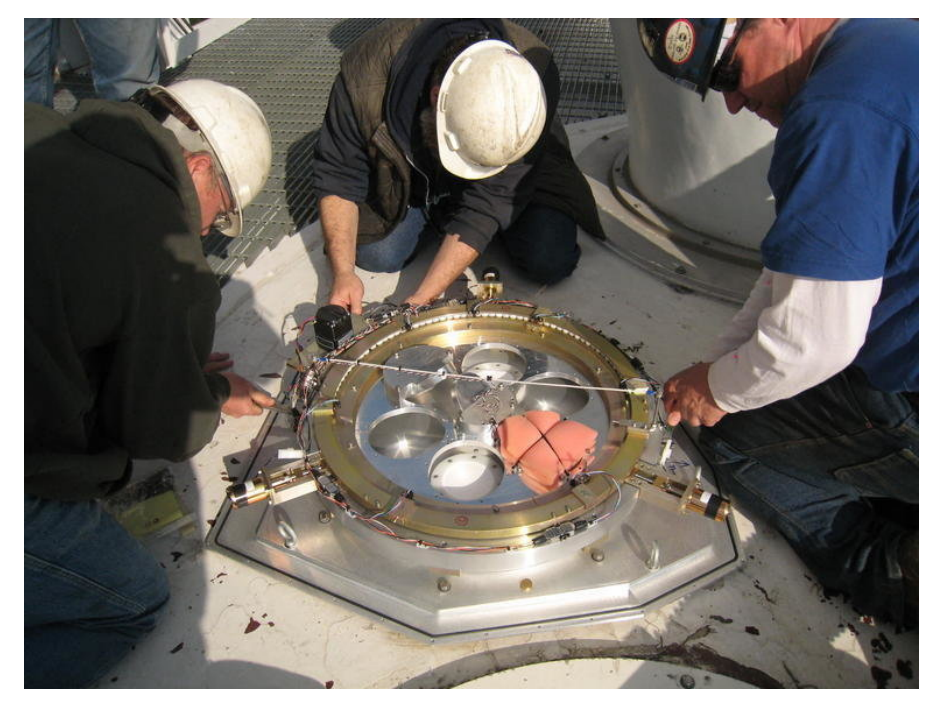

W band receiver calibration wheel.

#### Hot & cold loads

W-band

$$
G=\tfrac{(T_{\rm amb}-T_{\rm cold})}{(P_{\rm amb}-P_{\rm cold})}
$$

$$
T_{\rm sys} = G P_{\rm off}
$$

$$
T_{\rm a}=T_{\rm sys}\tfrac{P_{\rm on}-P_{\rm off}}{P_{\rm off}}
$$

[Frayer 2019, GBT memo #302](https://library.nrao.edu/public/memos/gbt/GBT_302.pdf)

#### Hot & cold loads

ARGUS

$$
T_\mathrm{a}^* = T_\mathrm{sys}^* \tfrac{P_\mathrm{on} - P_\mathrm{off}}{P_\mathrm{off}}
$$
  

$$
T_\mathrm{sys}^*(t) = \tfrac{T_\mathrm{cal}}{\left(\frac{P_\mathrm{amb}}{P_\mathrm{off}} - 1\right)}
$$

 $T_{\rm cal} \simeq (T_{\rm atm}-T_{\rm bg})+(T_{\rm amb}-T_{\rm atm})e^{\tau_0 A} \;,$ 

$$
T_{\rm cal} \approx T_{\rm amb}
$$

[Frayer 2019, GBT memo #302](https://library.nrao.edu/public/memos/gbt/GBT_302.pdf)

### Temperature scales

- $T_\mathrm{a}$  : Antenna temperature.
- $T_{\rm a}'$ = $T_{\rm a}e^{\tau_0 A}$  : Antenna temperature corrected for atmosphere.
- $T_\mathrm{a}^*\text{=} \frac{T_\mathrm{a}^*}{\eta_l}$  : Forward beam brightness temperature. *ηl*  $T'_{\rm a}$
- $T_{\rm mb} \text{=} \frac{T'_{\rm a}}{\eta_{mb}}$  : Main beam antenna temperature.

For the GBT:

- $\eta_l \simeq 0.99$ , GBT memo #16 & [#19](https://library.nrao.edu/public/memos/gbt/GBT_019.pdf)
- $\eta_{mb} = 0.44 \pm 0.04$  @  $86$  GHz, [GBT memo #302](https://library.nrao.edu/public/memos/gbt/GBT_302.pdf)  $\eta_{mb} = 0.94$  @ 5 GHz

## GBT pipeline

Works for receivers with noise diodes.

Designed for processing KFPA observations (it has been tested with L band data as well).

Default values suitable for KFPA observations.

Example:

gbtpipeline -i my.sdfits.raw.vegas -m 14:24 -refscan 13,26

Map scans: 14 to 24, reference scans 13 and 26

Documentation:

[https://safe.nrao.edu/wiki/bin/view/GB/Gbtpipeline/PipelineRe](https://safe.nrao.edu/wiki/bin/view/GB/Gbtpipeline/PipelineRelease) lease

Source code:

<https://gbt-pipeline.readthedocs.io/en/latest/#>

#### SDFITS

Single Dish FITS files. Default data i/o for GBTIDL and gbtgridder. VEGAS and DCR data stored as SDFITS. Definition: <https://fits.gsfc.nasa.gov/registry/sdfits.html> Details: <https://safe.nrao.edu/wiki/bin/view/Main/SdfitsDetails>

# Questions?

The Green Bank Observatory is a facility of the National Science Foundation operated under cooperative agreement by Associated Universities, Inc.